Ministère d'enseignement supérieur et de la recherche scientifique Université A/Mira –Bejaia-

Faculté des sciences Exactes Département de mathématique et informatique 1 ere Année License

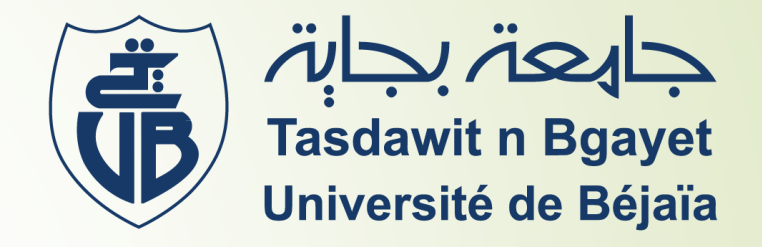

Module : Electronique et Composants des systèmes

Cours N°2 : périphériques (entré-sortie) d'un Micro-ordinateur

# **1- Écran (Moniteur)**

 $\circ$ 

# **Écran (Moniteur)**

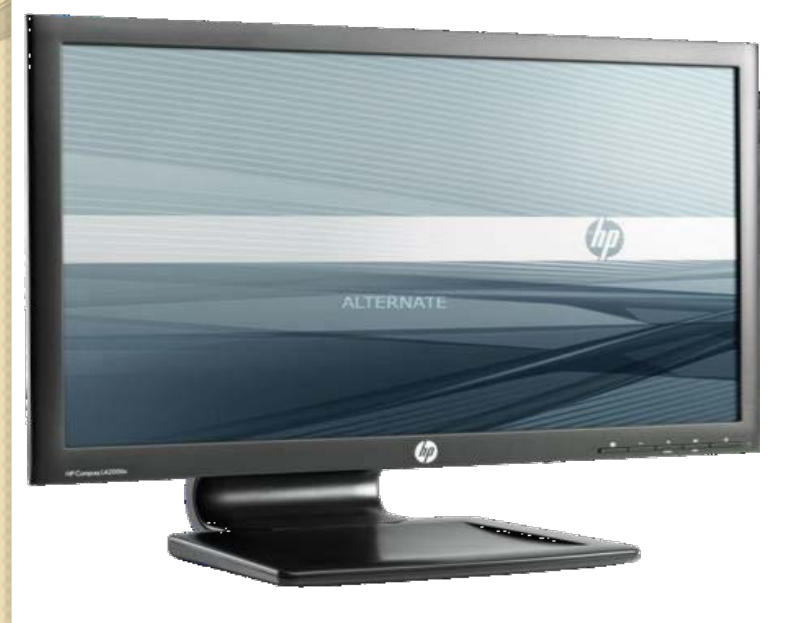

- Un **écran d'ordinateur** est un périphérique de sortie vidéo d'ordinateur. Il affiche les images générées par la carte graphique de l'ordinateur.
- Il permet de visionner des photos, de la vidéo, des films ou de jouer à des jeux vidéos.

#### **Les écrans à tube cathodique CRT**

Type d'écran le plus ancien : les écrans à tube cathodique (ou écran CRT, qui est une abréviation de l'anglais **Cathod Ray Tube**). Ils travaillent avec un signal analogiques. Ils ont un angle de vision large et un rendu des couleurs fidèle mais ils sont lourds, volumineux et grands consommateurs d'énergie.

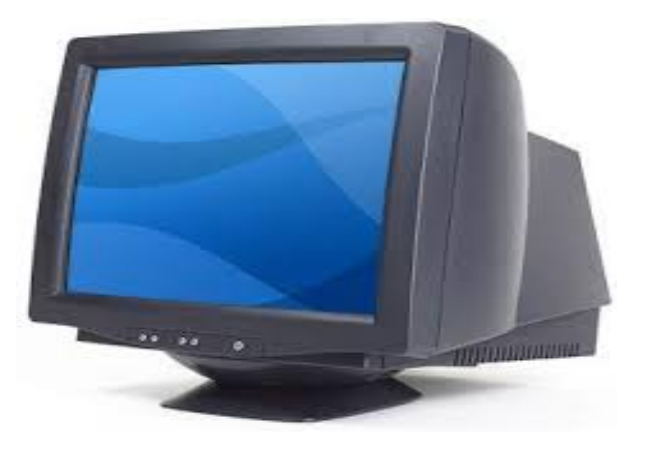

#### **Les écrans plasma**

- Ces écrans offrent un rendu fidèle, mais sont coûteux et ont une durée de vie limitée. Cette technologie est progressivement abandonnée.
- La technologie plasma permet d'obtenir des écrans de grande dimension avec de très bonnes qualité mais le prix d'un écran plasma reste élevé.

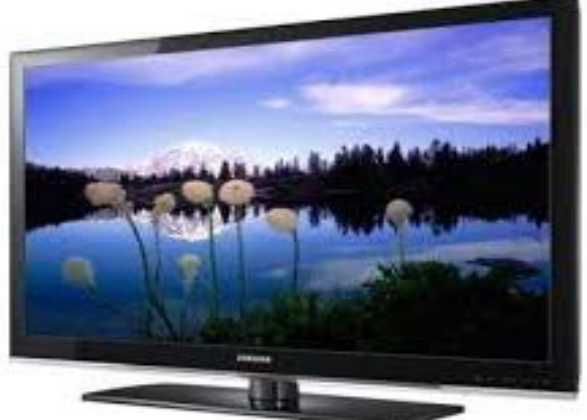

#### **Les écrans à cristaux liquide LCD**

**Les écrans LCD (Liquid Crystal Display)**, ces écrans sont en effet plus fins et plus légers que les anciens écrans à tube cathodique mais présentent aussi une meilleure qualité d'affichage et une plus faible consommation d'énergie.

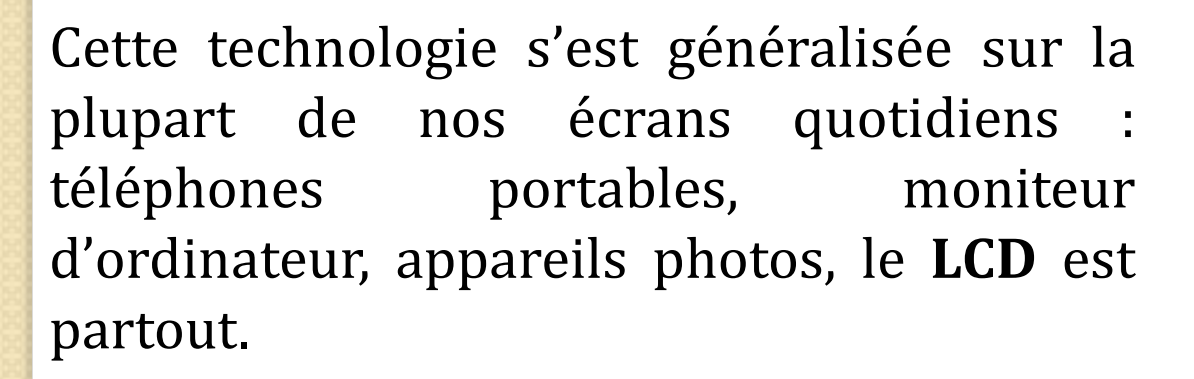

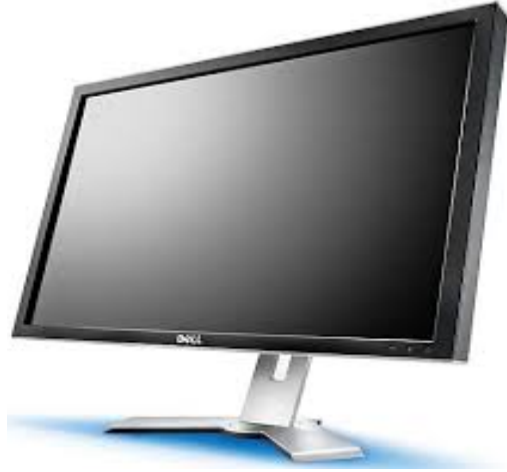

On trouve également des variantes d'**écrans LCD** avec les :

- **1) Écrans LCD tactiles :** est un périphérique informatique qui combine les fonctionnalités d'affichage d'un écran (moniteur) et celles d'un dispositif de pointage, comme la souris ou le pavé tactile mais aussi avec un stylet optique.
- **2) Écrans LED (Light-Emitting Diode) :** Plus rapides que le LCD classique, qualité d'image améliorée, économiques en consommation d'énergie.

- **La définition :** C'est le nombre de points (pixel) que l'écran peut afficher, ce nombre de points est généralement compris entre 640x480 (640 points en longueur, 480 points en largeur) et 2048x1536, mais des résolutions supérieures sont techniquement possibles.
	- **- Le pixel :** Est un petit carré composant l'écran et affichant une couleur à la fois. L'écran est donc composé de millions de ces pixels en hauteur et en largeur. La totalité de ces pixels forme l'image de l'écran.

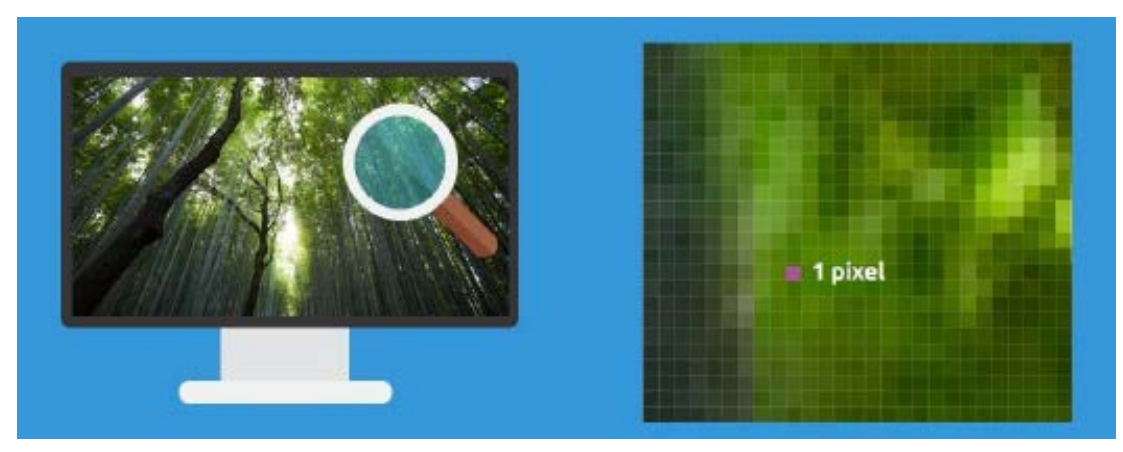

 **La taille :** Elle se calcule en mesurant la diagonale de l'écran et est exprimée en pouces (un pouce équivaut à 2,54 cm). Il faut veiller à ne pas confondre la définition de l'écran et sa taille. En effet un écran d'une taille donnée peut afficher différentes définitions, cependant de façon générale Les écrans de grande taille possèdent une meilleure définition. Les tailles standard des écrans sont: 14 pouces, 15 pouces, 17 pouces, 19 pouces, 21 pouces.

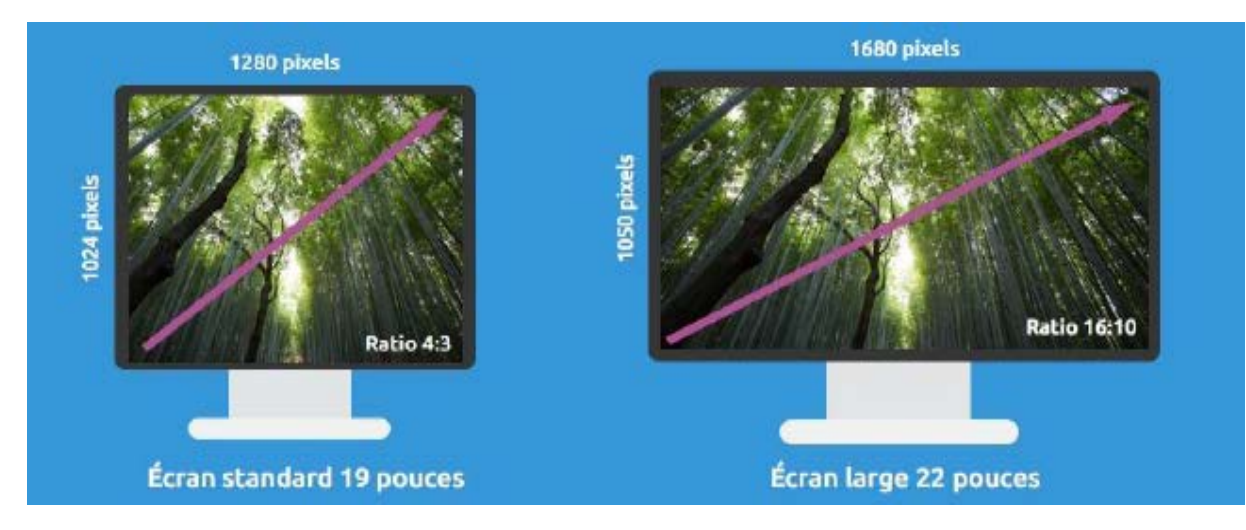

 **La résolution :** Elle détermine le nombre de pixels par unité de surface (pixel par pouce linéaire (en anglais *DPI: Dots Per Inch*, traduisez *points par pouce*)).

Une résolution de **300 dpi** signifie **300 colonnes** et **300 rangées** de pixels sur un pouce carré ce qui donnerait donc **90 000 pixels** sur un pouce carré.

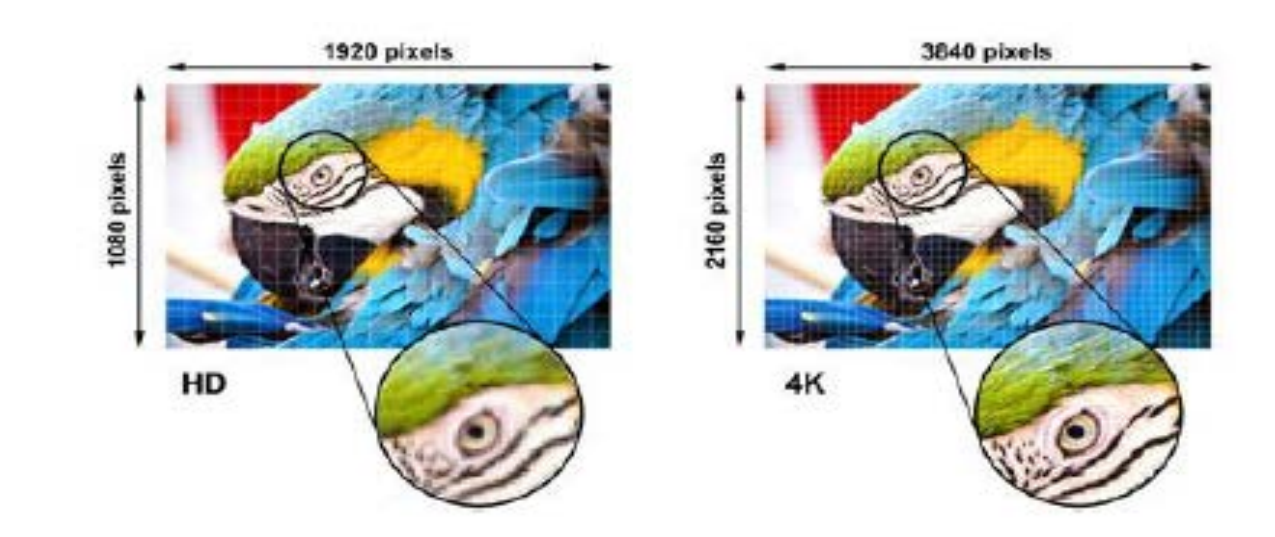

 **Le pas de masque (**en anglais *dot pitch***) :** C'est la distance qui sépare deux pixels. Le pitch est exprimé en millimètres (bien qu'il soit inférieur à 1mm). Plus le pitch est petit plus l'image est précise et ainsi avoir une image plus détaillée.

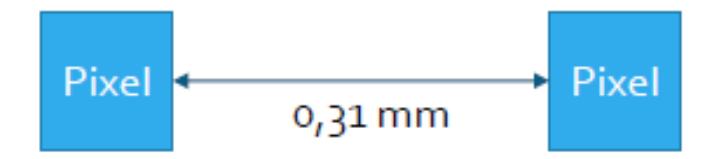

 **Le temps de réponse ou de latence :** Il correspond temps nécessaire qu'un pixel passe du blanc au noir, puis du noir au blanc. Le temps de réponse exprimé en millisecondes, doit être choisi le plus petit possible (inférieur à 25 ms).

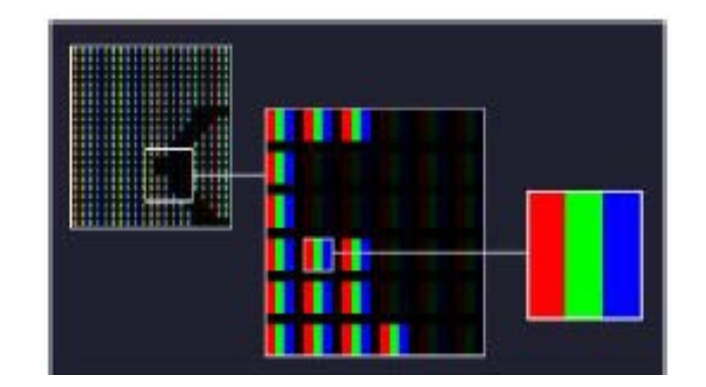

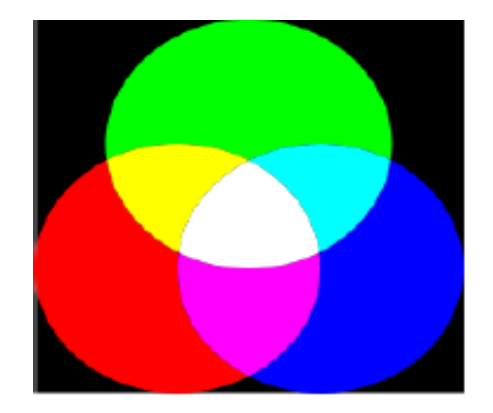

 **L'angle de vision vertical et horizontal :** Exprimée en degrés, il permet de définir l'angle à partir duquel la vision devient difficile lorsque l'on n'est plus face à l'écran.

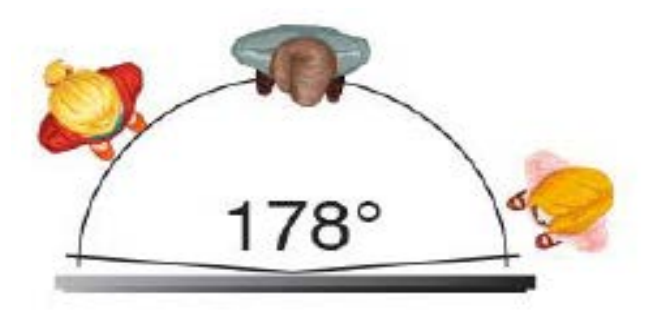

- **La luminance d'un écran :** Caractérise sa capacité à émettre plus ou moins de lumière. Elle s'exprime en candelas par mètre carrée (cd/m2). La candela étant l'unité de l'intensité lumineuse, la luminosité représente donc cette intensité rapportée à la surfe ce de l'écran.
	- Les écrans actuels ont une luminosité comprise entre 200 et 500 cd/m2.
- **Le contraste :** Le contraste est le rapport de luminosité entre le pixel le plus sombre et le pixel le plus clair de l'écran.
	- Le contraste s'exprime sous forme d'un rapport, comme par exemple **50 000:1**. Cela signifie qu'un tel écran pourrait afficher, en théorie, un pixel cinquante mille fois plus lumineux qu'au autre.

#### Il existe deux types d'interfaces :

- **Interfaces Analogiques.**
- **Interfaces Numériques.**

#### **1- Interfaces Analogiques :**

 L'interface **VGA (Video Graphics Array)** date de 1987. C'est un type de connexion analogique dont la définition maximale est de 2048x1536. Un connecteur de 15 broches, généralement de couleur bleue, permettant notamment la connexion d'un écran **CRT** ou **plat**.

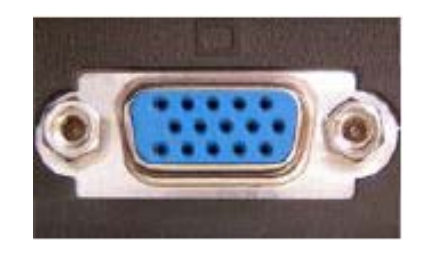

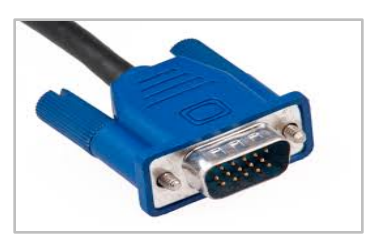

#### **1- Interfaces Analogiques :**

 L'interface **S-Vidéo (Super vidéo) :** De nombreuses cartes étaient équipées d'une prise S-Vidéo permettant d'afficher ce signal sur une télévision ou un vidéo projecteur compatible.

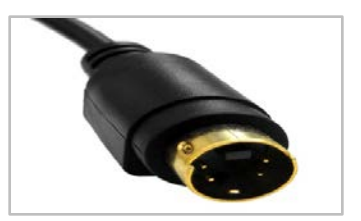

 L'interface **Vidéo composite :** Pour la sortie sur un simple téléviseur.

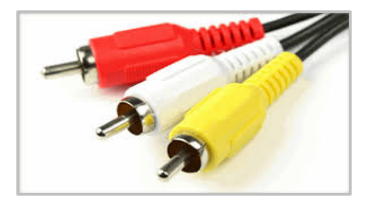

#### **2- Interfaces Numériques :**

 L'interface **DVI (Digital Video Interface)**, permet d'envoyer directement des données numériques aux écrans le supportant, ce qui permet d'une part d'augmenter la qualité de l'affichage ainsi que d'éviter la conversion numérique-analogique, puis analogiquenumérique, inutiles. Elle est utilisée pour relier en générale un **PC** à un moniteur PC et certaines TV (plasma, LCD).

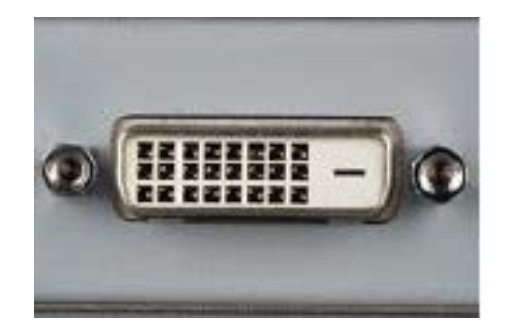

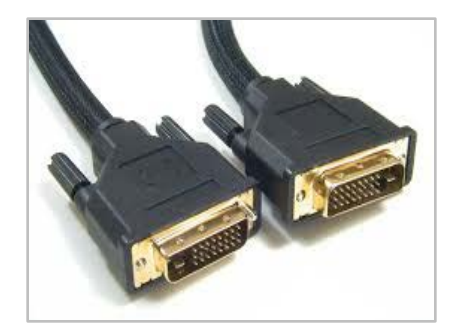

#### **2- Interfaces Numériques :**

 L'interface **HDMI (High Definition Multimedia Interface)** permettant de relier la carte graphique à un écran haute définition en transmettant également la partie audio. Le signal est un signal purement numérique.

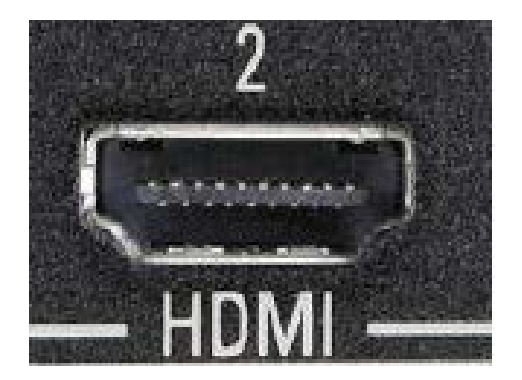

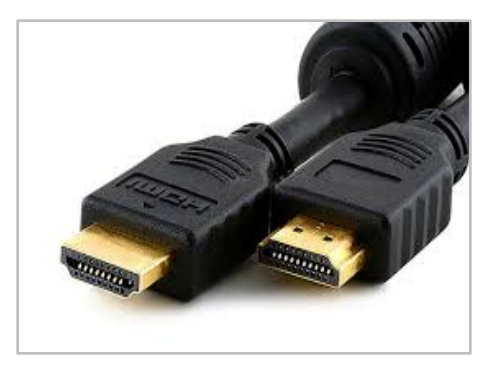

### **2- Carte Graphique**

 $\circ$ 

## **Carte Graphique**

- Une carte graphique ou carte vidéo, ou encore un adaptateur graphique, c'est une carte d'extension qui permet de convertir des données numériques brutes en données pouvant être affichées sur un périphérique destiné à cet usage (écran, vidéo projecteur, etc...).
- Elle décharge de plus en plus le processeur central des calculs complexes 3D et ce au moyen de diverses techniques.

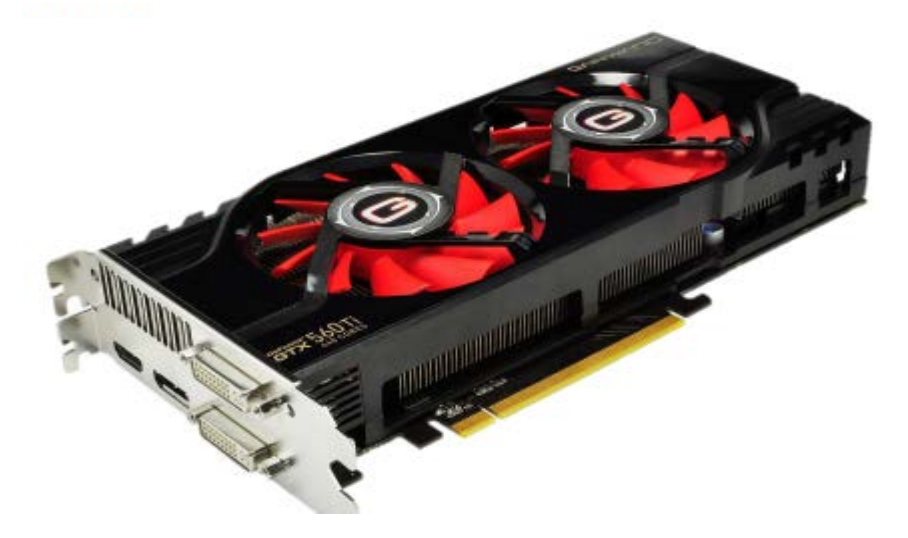

### **Les composants de la Carte Graphique**

Une carte graphique est composée de plusieurs éléments :

- Un **processeur graphique (GPU)**.
- La **mémoire vidéo (RAM Vidéo)**.
- Le **RAMDAC**.
- Le **BIOS vidéo.**
- La **Connectique.**
- L'**Interface.**
	- o Analogique.
	- o Numérique.

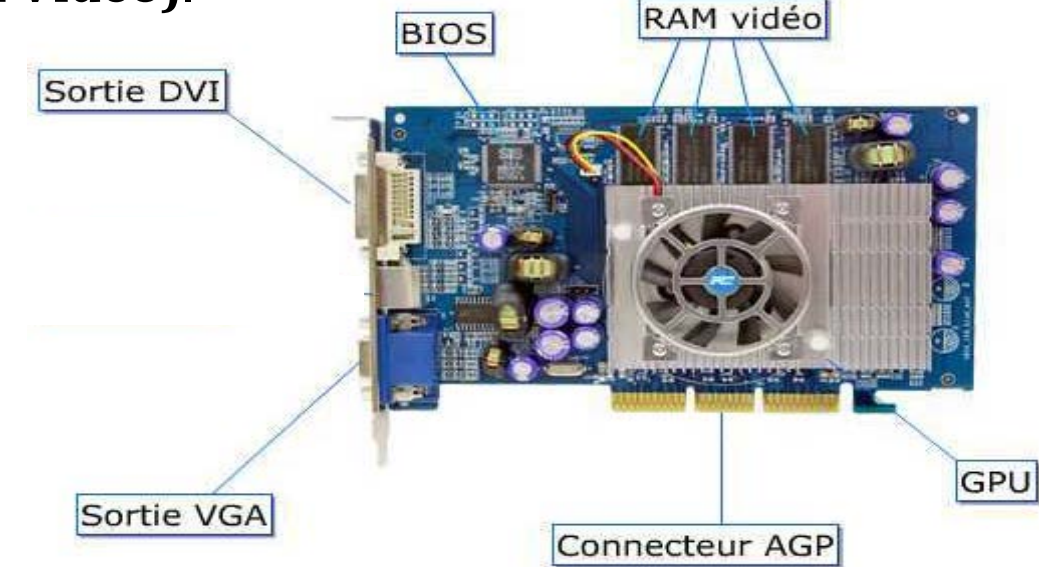

### **Les composants de la Carte Graphique**

**1- Le GPU (Graphical Processing Unit** ou **VPU Visual Processing Unit) :** C'est le processeur central de la carte graphique. Il soulage le processeur central et augmente la qualité des images.

**2- La Mémoire Vidéo :** Elle conserve les données numériques qui doivent être converties en images par le processeur graphique et les images traitées par le processeur graphique avant leur affichage.

**3- Le RAMDAC (Random Access Memory Digital Analog Converter**) **:** Convertit les images stockées dans la mémoire vidéo en signaux analogiques à envoyer à l'écran de l'ordinateur.

**4- Bios Vidéo :** C'est un petit programme enregistré dans une mémoire morte (ROM) qui contient certaines informations sur la carte graphique et qui sert au démarrage de la carte graphique.

### **Les composants de la Carte Graphique**

Dans la carte graphique, on trouve deux types d'interfaces :

- **Interfaces avec la carte mère (connectiques) :** C'est le connecteur avec le quelle la carte graphique se connecter à la carte mère, on trouve le connecteur AGP et le connecteur PCI $_{\text{Express}}$ .
- **Interfaces avec l'écran :** Ils permettent à la carte graphique de se connecter à un écran.
	- **Interfaces analogique :** VGA (Vidéo Graphique Array), Vidéo composite, S-video.
	- **Interface numérique :** DVI (Digital Video Interface), HDMI (High Definition Multimedia Interface).

### **Détermination de la mémoire vidéo**

- La quantité de mémoire vidéo nécessaire pour stocker l'image à afficher dépend de la définition choisie pour l'affichage.
- Le nombre de couleurs est fonction du nombre de bits utilisés pour le codage de la couleur.
- La quantité de mémoire nécessaire est simplement le **nombre de pixels utiles** multiplié par **le nombre de bits pour la couleur par pixel**.

### **3- Clavier**

 $\circ$ 

### **Clavier**

 Le clavier est un périphérique permettant d'écrire du texte et communiquer avec l'ordinateur. Les claviers possèdent une centaine de touche donc les lettres de l'alphabet, les chiffres, les accents et des touches spéciales pour interagir avec le système.

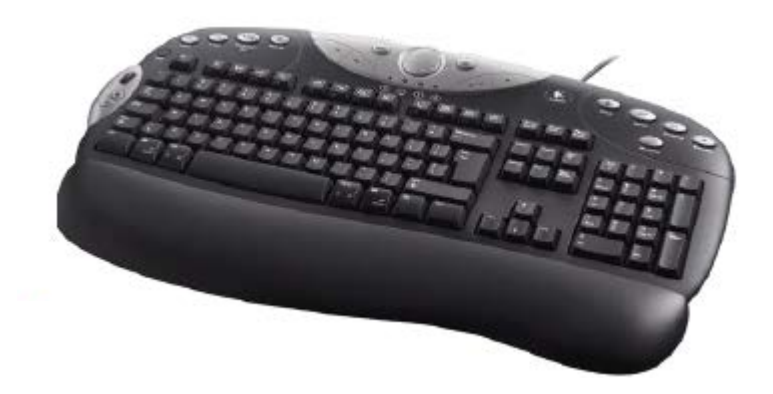

 Chaque pays ayant sa propre langue, une disposition différente est apparue. En France on dit que nous avons un *clavier AZERTY*, *QWERTY* pour les États-Unis.

### **Clavier**

- Pour le branchement de clavier on a :
	- **PS/2 :** Les anciens branchements dits *PS/2* sont des prises rondes. Elles tendent aujourd'hui à disparaître. Le désavantage des ports *PS/2* est qu'il faut brancher son clavier avant l'allumage de la machine.
	- **USB :** Port série universel, l'avantage est que vous pouvez à tout moment brancher ou débrancher votre *clavier*.
- **Types de clavier :** Le *clavier* consomme peut de courant il n'est donc pas nécessaire de le recharger très souvent. Il existe différentes sortes de clavier: **Clavier avec fil** (PS/2, USB) et **clavier sans fil** (une liaison infrarouge ou radio).

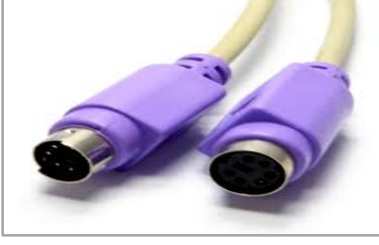

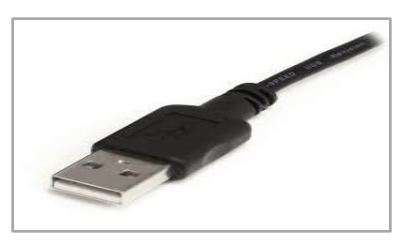

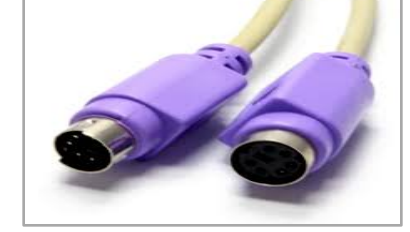

### **Les pavés de Clavier**

**Les touches de fonctions :** Sont des raccourcis qui permettent d'accéder à des fonctions sans passer par les menus.

**Le pavé numérique :** Permet de saisir des chiffres ainsi que d'effectuer des calculs dans un tableur.

**RESERVE THE E R K** P2 2 P1 2 P4 re d'en lletto l'ind Ciri.

**Les touches alphanumériques :** On y trouve les touches alphabétiques et numériques ainsi que la ponctuation.

**Les flèches directionnelles :** Permettent de vous déplacer dans le texte.

### **4- Imprimante**

 $\circ$ 

## **Imprimante**

L'imprimante est un périphérique de sortie de l'ordinateur qui permet l'édition de documents (textes, graphique, photographiques etc ..). Il existe principalement trois types d'imprimantes :

- **L'imprimante à jet d'encre.**
- **L'imprimante laser.**
- **L'imprimante matricielle.**

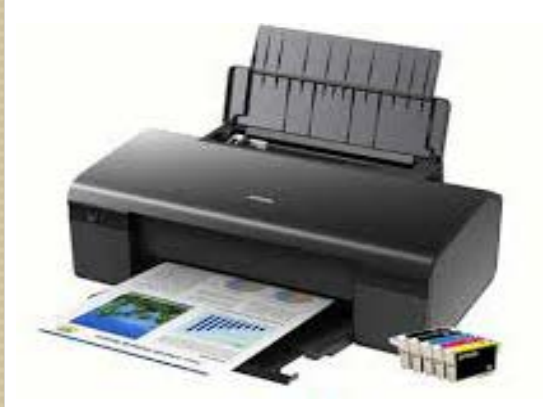

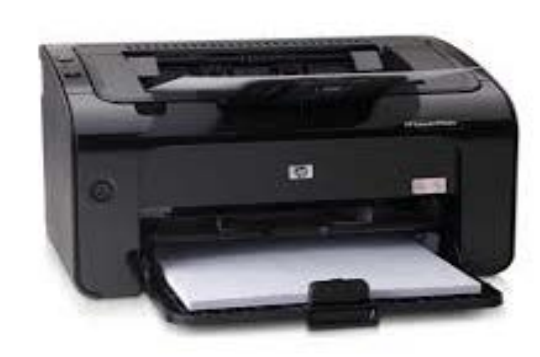

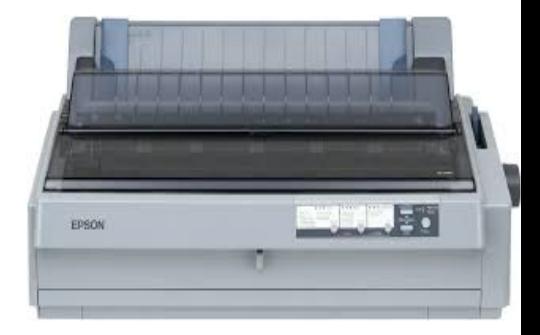

### **Caractéristiques d'une imprimante**

Il est important de considérer les caractéristiques suivantes dans le choix d'une imprimante :

- **La vitesse d'impression :** Le nombre de pages imprimées par minute **(PPM)**.
- **La résolution :** La précision de l'impression, la précision est mesurée en **points par pouce** (**ppp**) ou **dpi** (pour **dot per inch** en anglais).
- **La mémoire de l'imprimante :** Elle mesure la quantité d'information en attente d'impression que l'imprimante peut conserver dans sa mémoire.
- **Les consommables :** Les produits d'impression, comme les **cartouches** qui sont rarement standard, **le papier** conditionné par :

### **Caractéristiques d'une imprimante**

- **Le format de papier :** la taille maximale des feuilles que l'imprimante peut accepter : A3, A4, A5, A6 ou autres.
- **Le type d'alimentation du papier vierge :** Les deux principaux types d'alimentation sont :
	- L'alimentation par **bac** ou **tiroir** qui utilise un stockage interne d'un grand nombre de feuilles de papier.
	- L'alimentation par **plateau** qui utilise un stockage externe d'une petite quantité de feuilles (de 50 à 100).
- **L'interface :** Liaison série, liaison parallèle, USB, WI-FI, Ethernet/IPV4.
- **D'autres caractéristiques physiques :** La dimension, le poids, le niveau sonore peuvent aussi être important dans certains cas et même **le temps de préchauffage.**

### **Caractéristiques d'une imprimante**

#### **Techniques d'impression :**

- **Impression impact :** Les imprimantes Impact marchent en « tamponnant » le papier avec le caractère et un ruban d'encre, comme une machine à écrire. Cette technologie permet d'imprimer sur des liasses carbonées permettant d'avoir un double du document. **Exemple :** imprimante matricielle.
- **Impression non impact : Exemple :** imprimante laser et imprimante à jet d'encre.